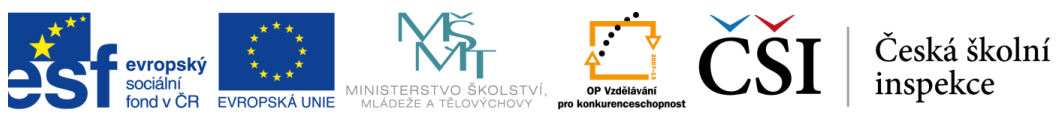

INVESTICE DO ROZVOJE VZDĚLÁVÁNÍ

Ve vzorové úloze 3 mají žáci změnit nastavení dokumentu ve sdíleném pracovním prostoru tak, aby umožnili přístup k dokumentu pouze omezené skupině lidí. Nejprve musí kliknout na odkaz "Nastavení/sdílení" a potom provést změnu v dialogovém oknu. Žáci pracují pouze se softwarovými příkazy, proto je úloha zařazena do aspektu 1.1 (používání počítačů).

V *nelineárních* úlohách mohou žáci provádět jednotlivé příkazy v různém pořadí. Příkladem nelineární dovednostní úlohy je vzorová úloha 4 (obr. 7). V této úloze mají žáci najít objekt (rostlinu), který vyhovuje zadaným kritériím. K tomu mají použít filtry v internetové databázi a navíc musí interpretovat krátké textové pasáže. Úloha tedy vyžaduje jistou míru zpracování informací, a proto je zařazena do aspektu 1.3 (zacházení s informacemi). Internetové databáze zpravidla obsahují příliš mnoho prvků, aby je bylo možné prohledávat manuálně. Proto je účelné používat filtry (v jakémkoli pořadí), které vyhledávání usnadní. V tomto modelovém příkladu je databáze malá a vhodnou rostlinu lze najít jejím postupným procházením. Žáci, kteří použijí filtry, však získají vyšší bodové hodnocení. Ti, kteří určí správnou rostlinu bez použití filtrů, dostanou menší počet bodů.

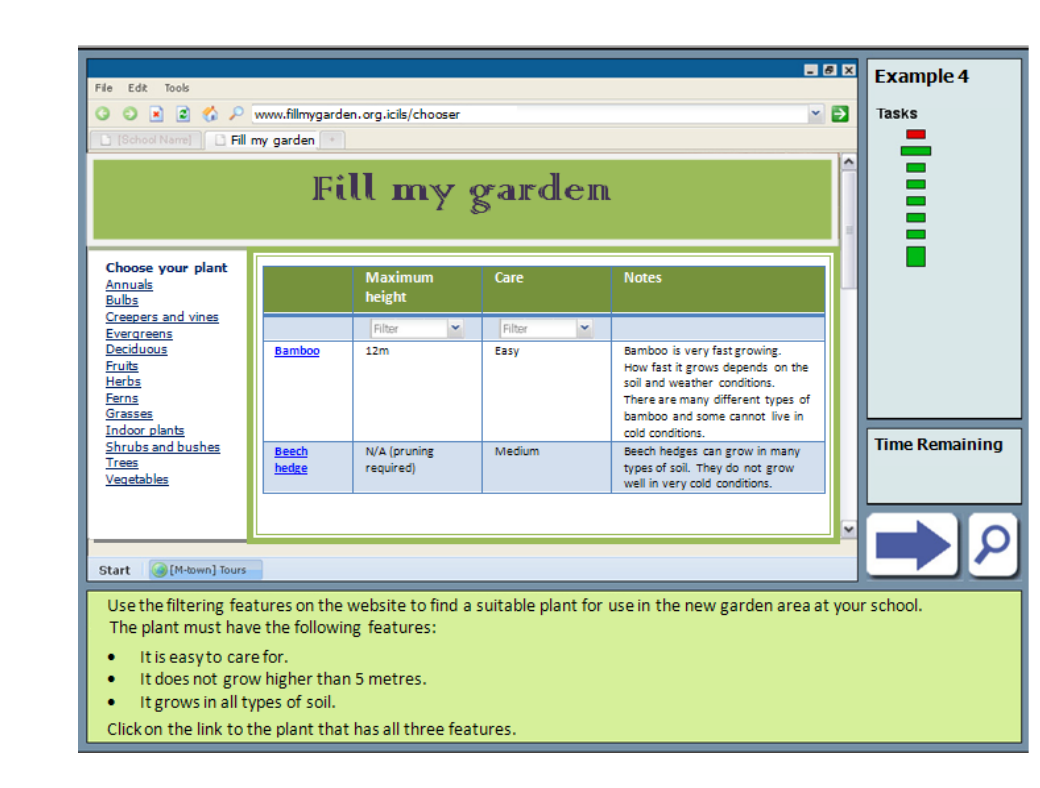

## **Obrázek 7. Vzorová úloha 4 (nelineární dovednostní úloha)**